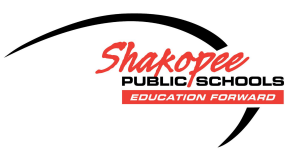

## Shakopee Schools Distance Learning

## **Seesaw - Completing an Activity**

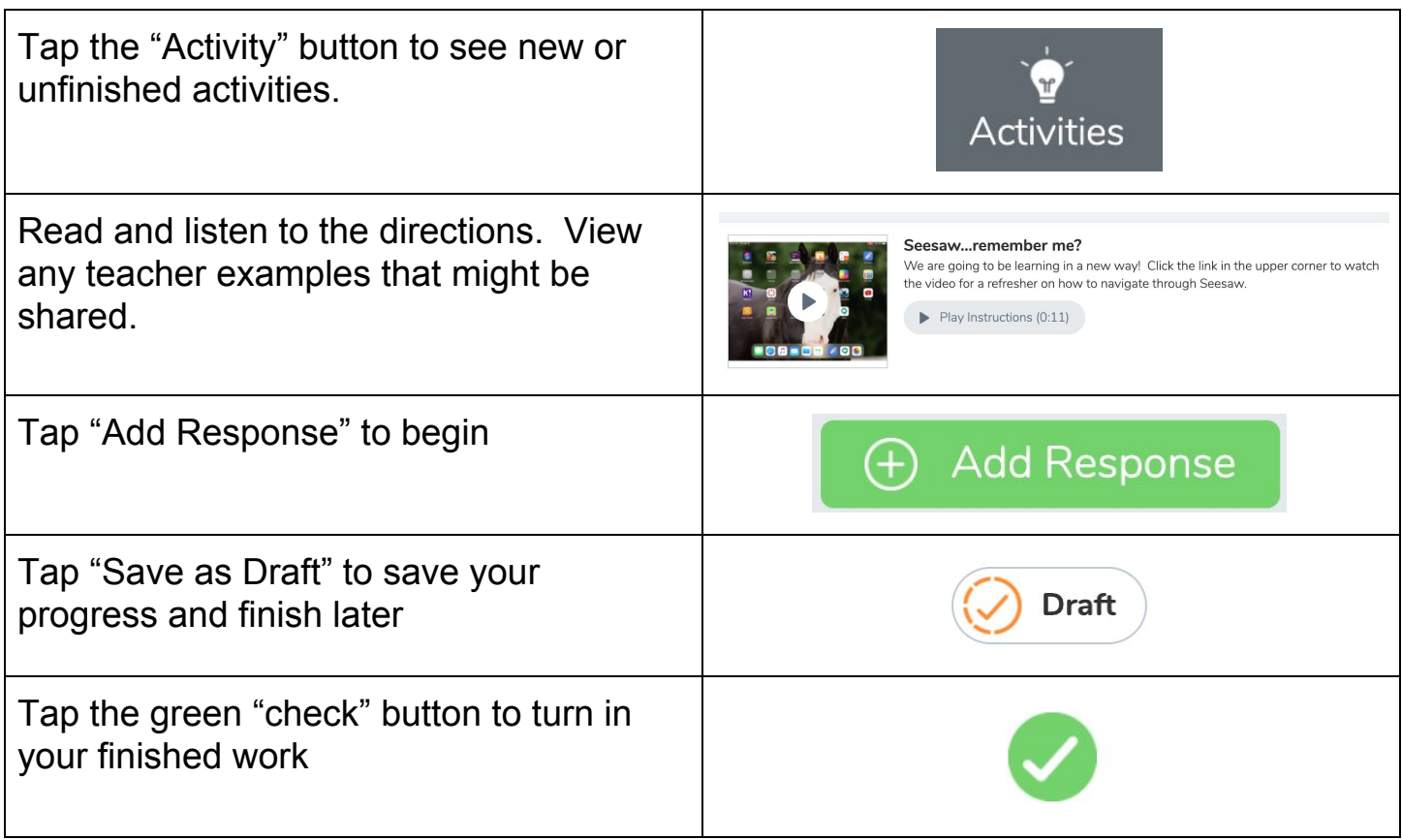